# В этом номере...

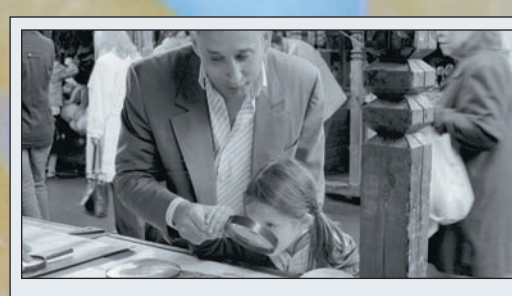

#### **УНИВЕРСИТЕТ** Жанр: что это такое?

Очередная попытка выяснить:  $26\,$  Очередная попытка выяснить:<br>26 что же все-таки такое жанровая фотография?

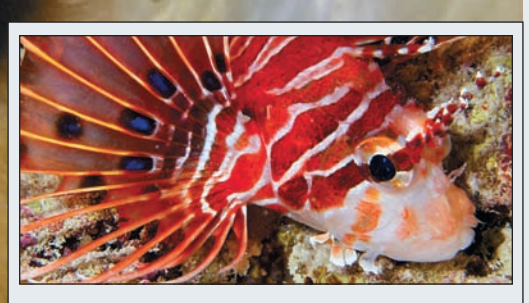

#### **МАСТЕР&КЛАСС** Добро пожаловать в макромир!

Погружаемся в мир подводной  $36$  Погружаемся в мир подво макрофотографии вместе с инструктором Алексеем Зайцевым

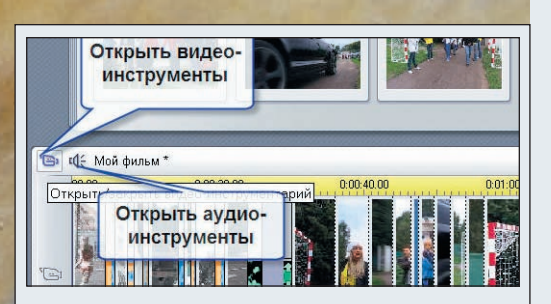

#### **ВИДЕОШКОЛА** Видеомонтаж в Pinnacle Studio Plus

Учимся самому интересному  $62$  Учимся самому интересному<br> $62$  и творческому процессу — созданию собственных фильмов

#### 4 Вдохновение

Снятое изображение начинает жить своей жизнью. И иногда находит се; бе пару — так получаются диптихи. Представляем работы Ильи Изачик; Исаева

12 ФОКУС<br>Все или почти все о последних новинках цифровой фотографии

#### 16 Что на DVD

На прилагаемом к журналу диске вы найдете много интересной и полез; ной информации

#### 48 Книги

Представляем фотоальбомы, на которые стоит обратить внимание

#### 50 Выставки

На какие фотовыставки можно сходить в марте

### 52 От А до Я

Продолжаем изучать основы работы в Adobe Photoshop под руководством Игоря Ульмана и Сергея Пого; релого

# <sup>68</sup> Портфолио Различие между актами, снятыми

фотографами мужского и женского пола, подмечено давно. Представля; ем работы Оксаны Жариновой

# 94 Dr@Digicam<br>Доктор Digicam отвечает на вопросы

читателей по фото; и видеосъемке

## 98 Гид покупателя<br>Каталог цифровых камер, видеока-

мер, камерофонов, фотопринтеров и сканеров, продающихся в России

#### 110 I Іодписка

Подписаться на наш журнал можно и в редакции. Что для этого нужно сделать...

# Digital

# Технодром

#### **ТЕСТЫ**

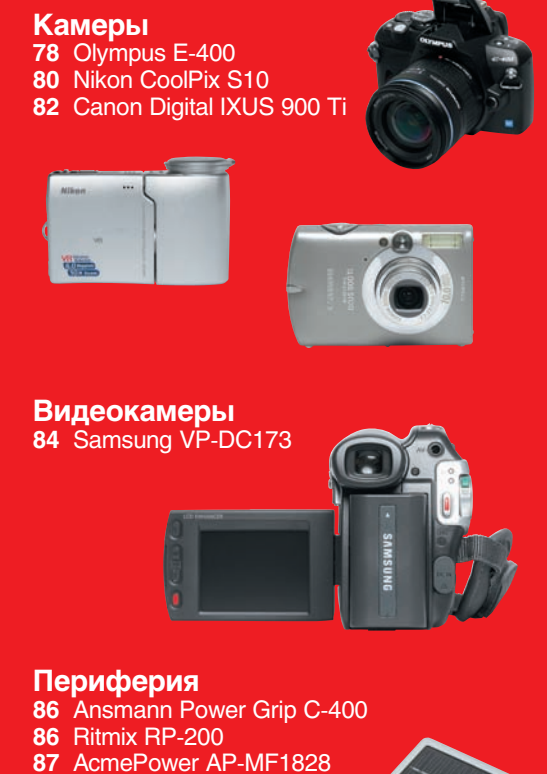

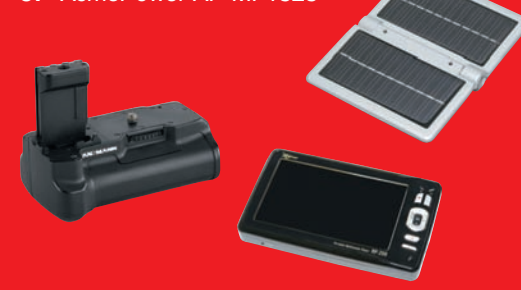

# Конкурс...

«Парад мгновений»

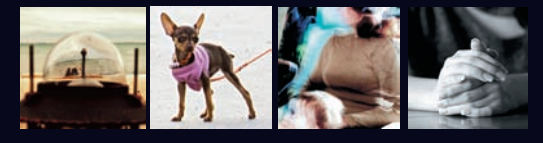

**88** Самые интересные снимки наших читателей